# **Who's Talking about Scholarly Communication?**

An Examination of Gender on the SCHOLCOMM Listserv

Clayton Hayes Wayne State University clayton.hayes@wayne.edu

Heidi Elaine Kelly Indiana University - Bloomington dowdingh@gmail.com

*We as a group need to really look at the numbers before we jump to conclusions as to whether or not this is more than just a statistical anomaly. If we are truly concerned about gender representation in these conversations, then we need to do a more complete analysis before casting stones and developing solutions. This hasn't been done in a statistically significant way.* A male participant's response

### **The Impetus**

*People with privilege often say things like 'There is no real problem' or 'This is only a specific case and not true in general' when confronted about taking up an inordinate amount of space anywhere.* - A female SCHOLCOMM participant

### **Background & Methods**

SCHOLCOMM is the ALA's Scholarly Communication listserv and is maintained by its higher education division, the ACRL. Its user base is international, and is frequented by librarians, publishers, and other stakeholders.

The layout of the ALA listserv archives lends itself well to copy-and-pasting into CSV format. We did this for each year of SCHOLCOMM's operation and identified unique participants and their gender identity (if possible).

> Using R, a free and lightweight statistical analysis tool, we examined the following questions via  $\chi^2$  tests:

Using Excel, we were able to visually compare how frequently male and female participants posted or replied to the list. Using the R statistical software, we delved deeper into the correlation between gender and the posting of replies.

# **Gathering and Processing Data**

#### 2016/03 361 mails

Chronological  $\binom{3}{2}$  (x)  $\binom{3}{2}$  (x)  $\binom{3}{2}$  (x)  $\binom{3}{2}$  (x)

# **A Note on Gender Identity**

**ISCHOLCOMMI Job Posting: University Archivist, University of Tennessee at Chattanooga**, Runyon, Carolyn, 03/17/2016 ISCHOLCOMMI ETD2016 "Data and Dissertations" Call for Posters for 19th International Symposium on Electronic Theses and Dissertations, Joachim SCHOPFEL, 03/17/2016 **ISCHOLCOMMI Women's Studies and Library Outreach to Writers and Poets Calls**, Carol Smallwood, 03/17/2016 ISCHOLCOMMI What's in a Name: What Do You Call Your Digital Scholarship Center, Hensley, Merinda Kaye, 03/17/2016 ISCHOLCOMMI ACRL webinar series Learning Analytics: Strategies for Optimizing Student Data on Your Campus, Malone, Debbie, 03/18/2016 ISCHOLCOMMI Altmetric User Day (April 26th) Registration fixed - please try again!, Sara Rouhi, 03/18/2016 **ISCHOLCOMMI Call for Proposals: 2016 Northwest IR User Group Meeting**, Johanna Meetz, 03/18/2016 **ISCHOLCOMMI ALA Annual 2016: ALCTS CaMMS Cataloging Norms IG Call for Proposals**, Matveyeva, Susan, 03/21/2016 **ISCHOLCOMMI NISO Releases Altmetrics Definit** [SCHOLCOMM] NASIG Great Ideas Showcase an 1 [SCHOLCOMM] Just released: Beall's List of Predatory Open-Access [SCHOLCOMM] 'the whole eprints thing is pren SCHOLCOMM] December 2011 issue of the SPARC Open Access Neverther [SCHOLCOMM] Getting the rights right: Next SPARC-ACRL forum at A Re: [SCHOLCOMM] 'the whole eprints thing 4 [SCHOLCOMM] Re: \*UPDATED\* Free Mendeley webinar and Q&A or Re: [SCHOLCOMM] 'the whole eprints thing 5 [SCHOLCOMM] Wolters Kluwer health acquires leading Re: ISCHOL COMMI 'the whole eprint [SCHOLCOMM] RE: Wolters Kluwer health acquires leading oper **ISCHOLCOMMI Re: Wolters Kluwer health acquires leading open activity** "the whole **Step 1.** "the whole ) |[SCHOLCOMM] Re: Re: Wolters Kluwer health acquir Copy subject, author, and [SCHOLCOMM] The University is Ours! A Conference 1 | Iname date from SCHOLCOMM 2 [SCHOLCOMM] Re: The University is Ours! A Confere archive.  $!$  A Con $\overline{4}$ **Step 2.**  $\text{Jurs! A}$  (5 RE: [SCHOLCOMM] 'the whole Paste into a spreadsheet  $lurs! A (6$ RE: ISCHOLCOMMI 'the whole eprin ts (was 7 (and clean up). **ISCHOLCOMMI Your Thursday Edition of Libraria** A lists (۱ **Step 3.** [SCHOLCOMM] Re: Re: The University is Ours! A Con 10 [SCHOLCOMM] Re: Re: The University is Ours! A Con 1 2 [SCHOLCOMM] Dissension in the open access ranks ( possible).

We organized all (human) SCHOLCOMM participants into one of three categories based on identifying information (e.g. pronouns): **F** for female-identifying, **M** for male-identifying, and **U** for individuals who were gender nonconforming or for whom no information could be found.

We understand that this is reductive and that our analysis is focused on the **F** and **M** categories. As only 21 individuals accounting for 31 posts fell in the **U** category, and because of the original comments made on the list, we felt it reasonable to compare the only the **F** and **M** categories.

 $1$ <http://digitalcommons.wayne.edu/libsp/128/>  $2$ <https://dx.doi.org/10.7710/2162-3309.2017>

# **Avenues of Further Research**

• Analyzing position, rank, or years of experience • Deeper look at underrepresented groups • Discourse analysis of SCHOLCOMM listserv content

- 
- 
- 
- Analysis of "bad actors" on SCHOLCOMM
- 

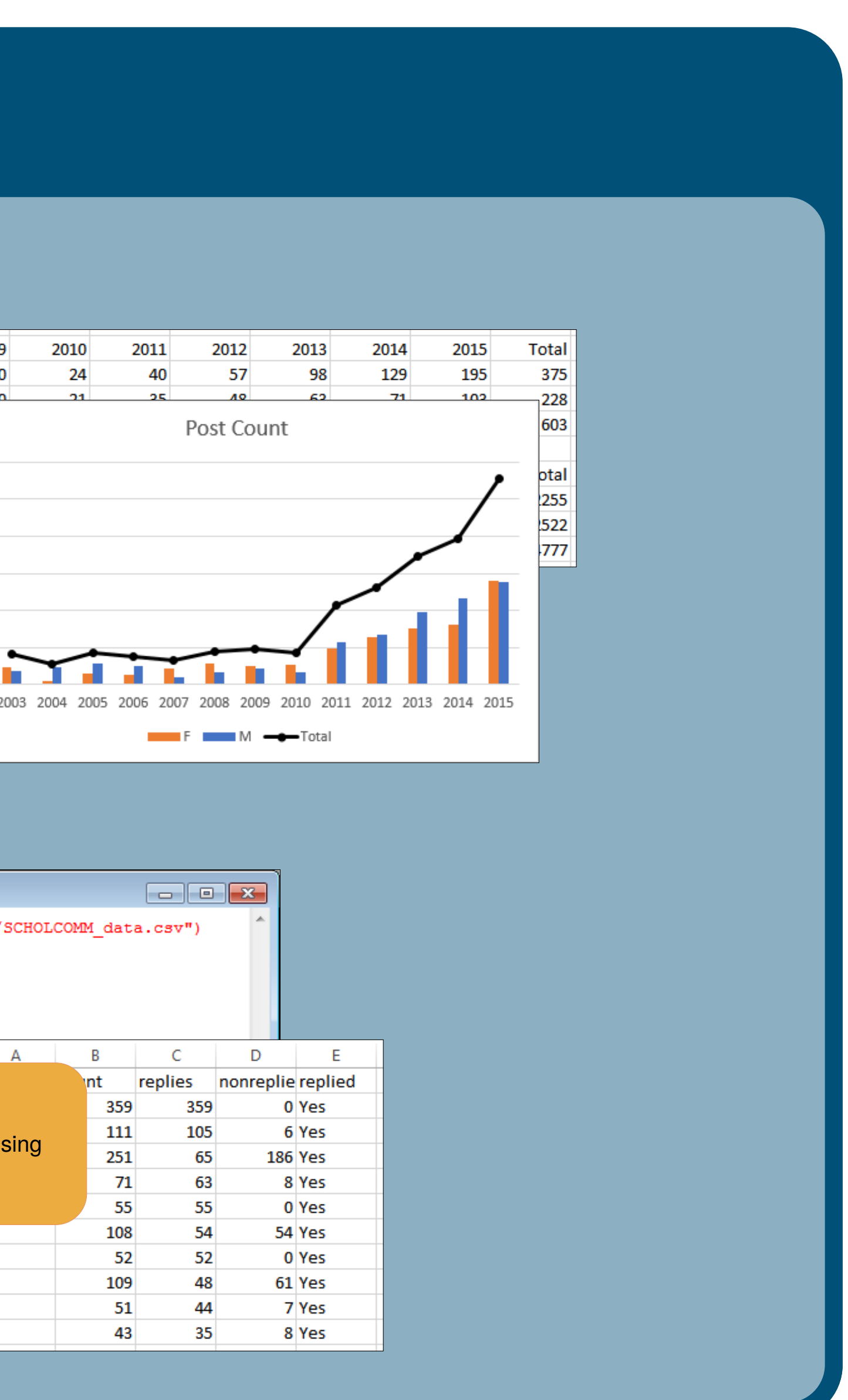

An article based on this research appears in the *Journal of Librarianship and Scholarly Communication*, 5.1 2

# **Yearly Trend Graphs**

As can be seen, despite women outnumbering men on the listserv consistently since 2011, in almost all cases men accounted for as many or more postings to the list over that period:

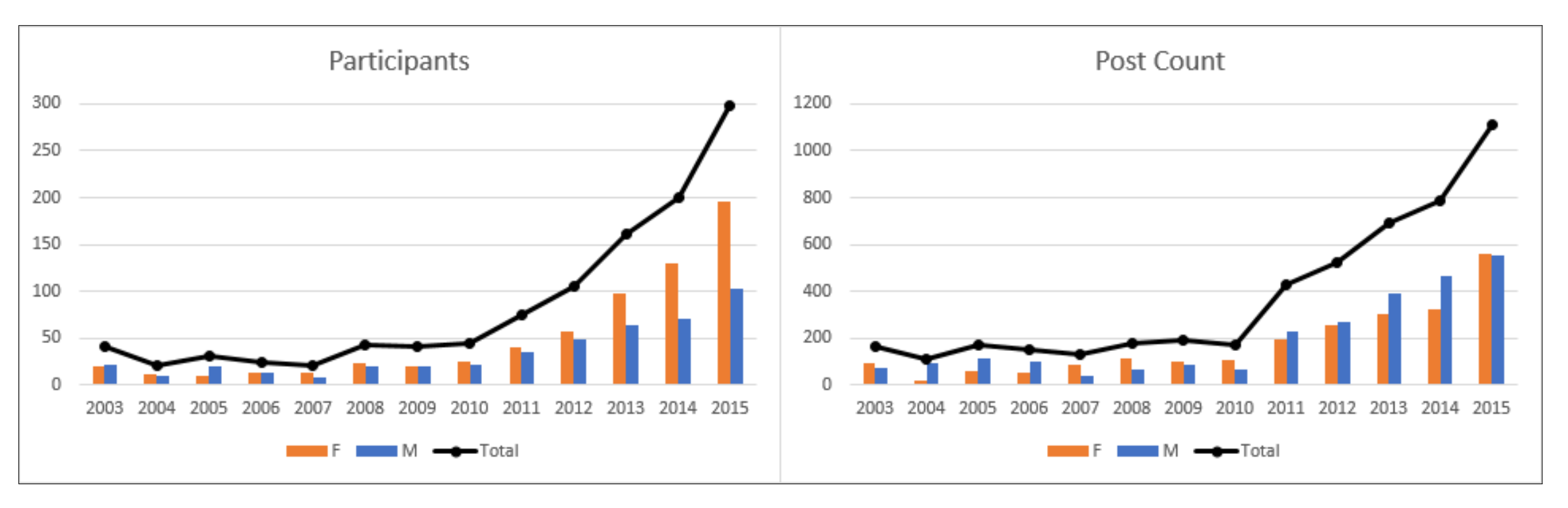

#### This difference in posting frequency is even more pronounced when restricted only to replies:

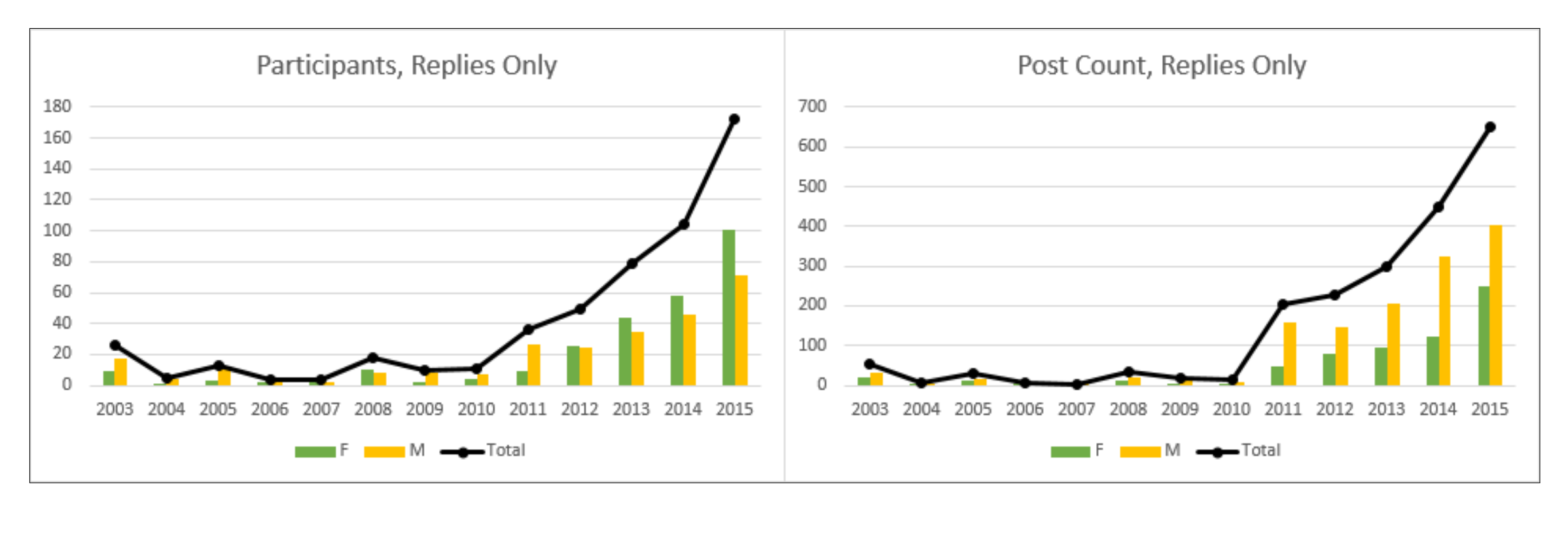

# **Chi-Squared Tests in R**

#### **Is gender correlated with having ever sent a reply?**

mydata=read.csv("SCHOLCOMM.csv") chisq.test(tbl)

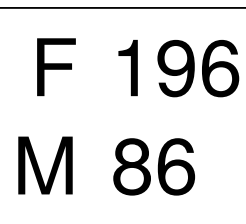

tbl <- table(mydata\$gender,mydata\$replied)

#### NoReply Replied

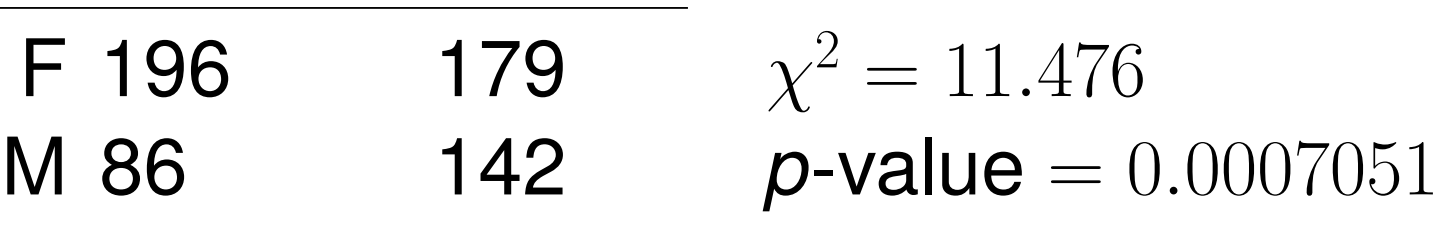

```
(1,3,5)]
ata,id=gender)
\sim.,mydata)
```
 $\chi^2 = 272.17$ M 1193 1329 *p*-value  $< 2.2 \times 10^{-16}$ 

### **Is gender correlated with number of replies vs. nonreplies?**

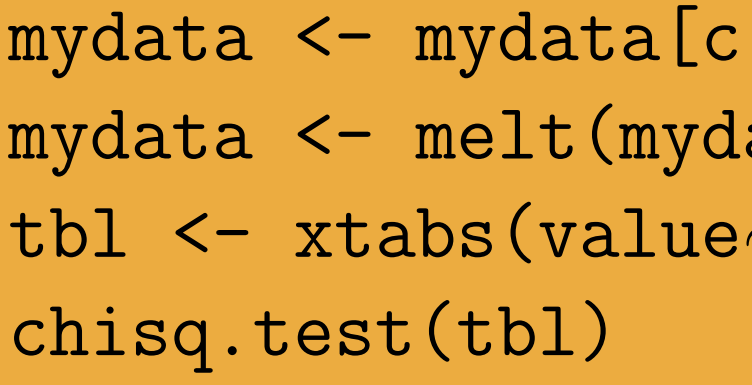

### NonReplies Replies

- F 1599 656
- 

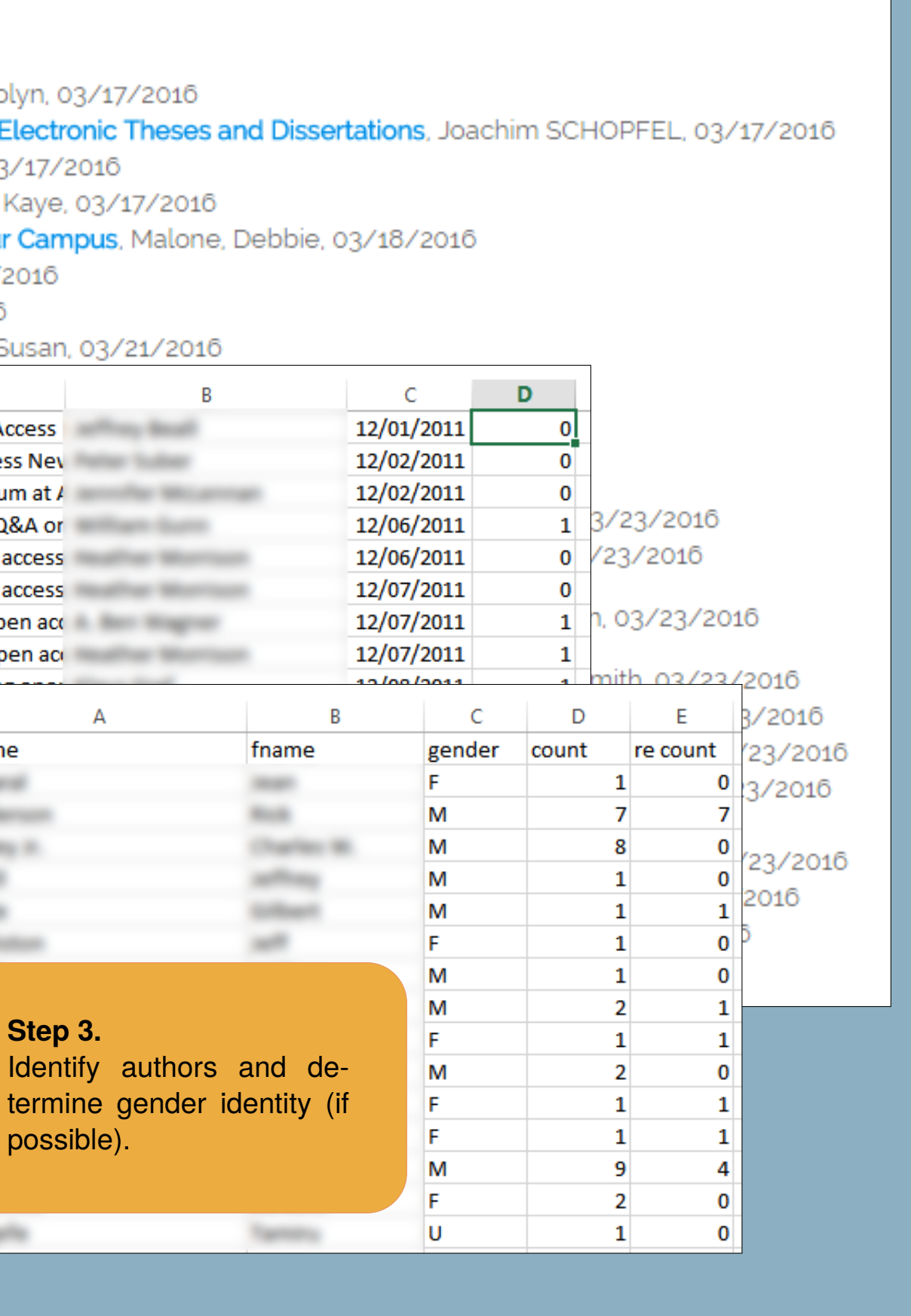

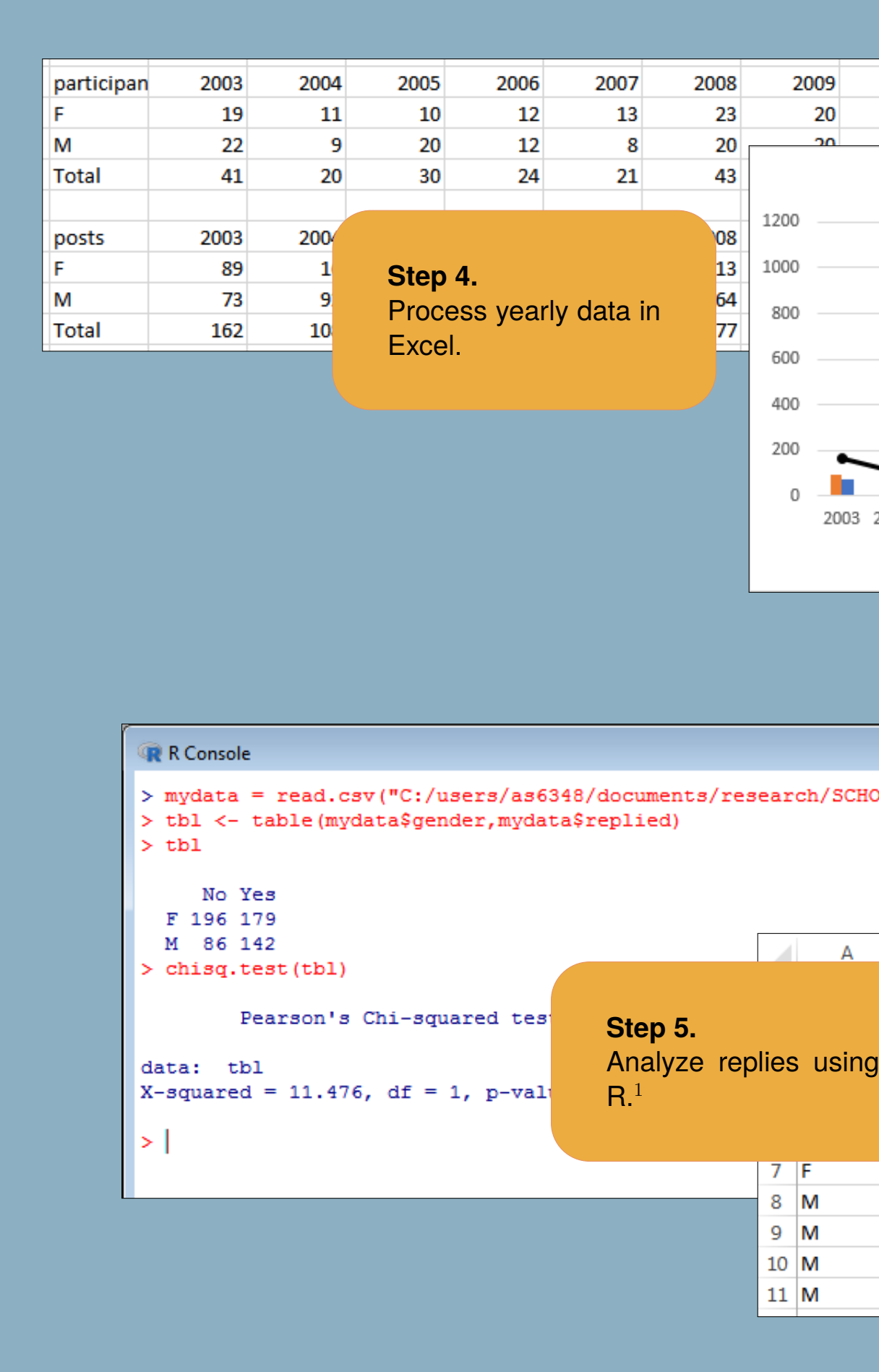